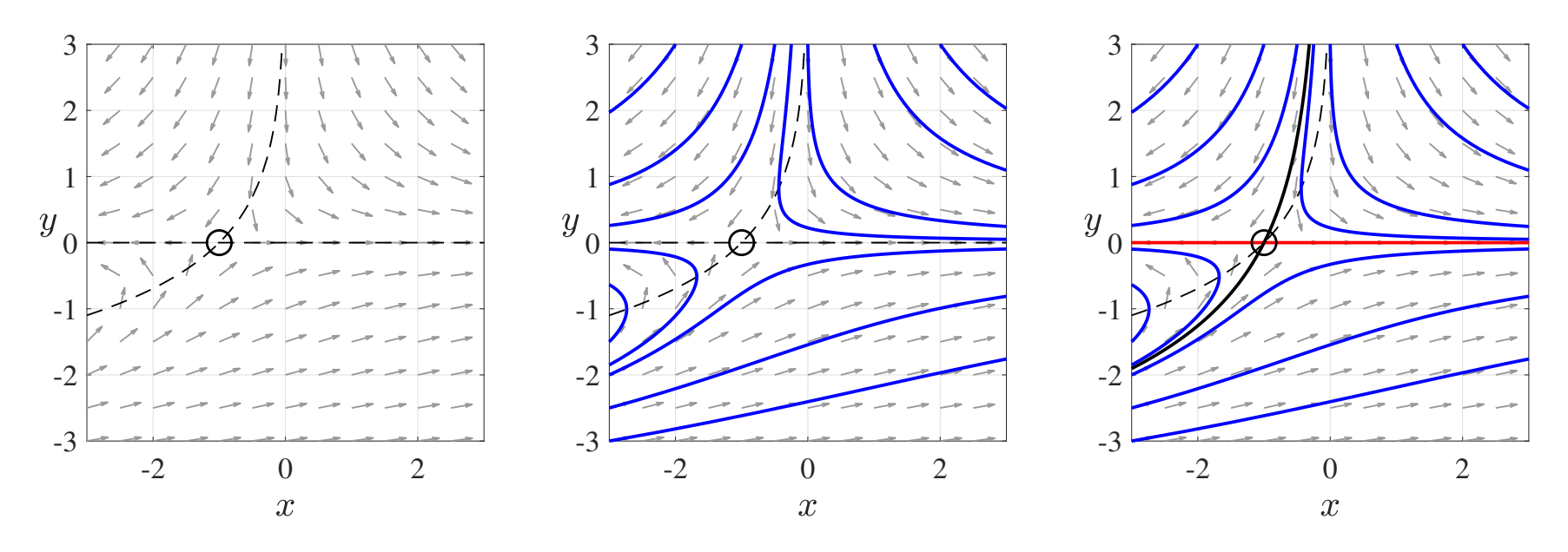

Here are some suggestions on how to generate the phase portrait. The example considered here is

$$
\dot{x} = f(x, y) = x + e^{-y}, \quad \dot{y} = g(x, y) = -y.
$$

- 1. Plot the vector field (where the arrows are normalized to have equal magnitude) and the nullclines,  $y = -\log(-x)$  (for  $x < 0$ ) and  $y = 0$  (dashed curves). By the shape of the vector field, we suspect a saddle point at the intersection of the nullclines (denote by the circle).
- 2. Add on some sample trajectories via simulation of the differential equations. I chose initial conditions on the edge of the domain where the vector field points towards the center of the plotted domain.
- 3. Compute the stable (black) and unstable (red) manifolds of the saddle. From the linear stability analysis, we have a local approximation for each manifold, which we can use as an initial condition for the unstable manifold. For the stable manifold, it is convenient to reverse time  $(t \mapsto -t)$  so that the system reads

$$
\dot{x} = -f(x, y), \quad \dot{y} = -g(x, y).
$$

Then evolve the time-reversed system from the linear approximation of the stable manifold.